# A demonstration of the RaSEn package

### Ye Tian and Yang Feng

### 2021-04-17

We provide a detailed demo of the usage for the RaSE npackage. This package implements the random subspace ensemble classification (RaSE) method (Tian and Feng (2021b)) and the variable screening approach via RaSE (Tian and Feng (2021a)).

- [Random Subspace Ensemble Classification](#page-0-0)
	- **–** [Introduction](#page-0-1)
	- **–** [Installation](#page-0-2)
	- **–** [How to fit a RaSE classifier for prediction](#page-1-0)
	- **–** [How to use RaSE for feature ranking](#page-4-0)
- [Variable Screening via Random Subspace Ensembles](#page-5-0)
	- **–** [Introduction](#page-5-1)
	- **–** [Variable screening via RaSE](#page-5-2)

## <span id="page-0-0"></span>**Random Subspace Ensemble Classification**

### <span id="page-0-1"></span>**Introduction**

Suppose we have training data  $\{\boldsymbol{x}_i, y_i\}_{i=1}^n \in \{\mathbb{R}^p, \{0,1\}\}\$ , where each  $\boldsymbol{x}_i$  is a  $1 \times p$  vector.

Based on training data, RaSE algorithm aims to generate  $B_1$  weak learners  $\{C_n^{S_j}\}_{j=1}^{B_1}$ , each of which is constructed in a feature subspace  $S_j \subseteq \{1, ..., p\}$  instead using all *p* features. To obtain each weak learner,  $B_2$  candidates  $\{C_n^{S_{jk}}\}_{k=1}^{B_2}$  are trained based in subspaces  $\{S_{jk}\}_{k=1}^{B_2}$ , respectively. To choose the optimal one among these *B*<sup>2</sup> candidates, some criteria need to be applied, including minimizing ratio information criterion (RIC, Tian and Feng (2021b)), minimizing extended Bayes information criterion (eBIC, Chen and Chen (2008), Chen and Chen (2012)), minimizing the training error, minimizing the validation error (if validation data is available), minimizing the cross-validation error, minimizing leave-one-out error etc. And the type of weak learner can be quite flexible.

To better adapt RaSE into the sparse setting, we can update the distribution of random feature subspaces according to the selected percentage of features in  $B_1$  subspaces in each round. This can be seen as an adaptive strategy to increase the possibility to cover the signals that contribute to our model, which can improve the performance of RaSE classifiers in sparse settings.

The selected percentage of each of *p* features in *B*<sup>1</sup> subspaces can be used for feature ranking as well. And we could plot the selected percentage to intuitively rank the importance of each feature in a RaSE model.

### <span id="page-0-2"></span>**Installation**

RaSEn can be installed from CRAN.

**install.packages**("RaSEn", repos = "http://cran.us.r-project.org")

Then we can load the package:

<span id="page-1-0"></span>**library**(RaSEn)

### **How to Fit a RaSE Classifier for Prediction**

We will show in this section how to fit RaSE classifiers based on different types of base classifiers. First we generate the data from a binary guanssian mixture model (model 1 in Tian and Feng (2021b))

 $\bm{x} \sim (1-y)N(\bm{\mu}^{(0)}, \Sigma) + yN(\bm{\mu}^{(1)}, \Sigma),$ 

where  $\mu^{(0)}, \mu^{(1)}$  are both  $1 \times p$  vectors,  $\Sigma$  is a  $p \times p$  symmetric positive definite matrix. Here *y* follows a bernoulli distribution:

$$
y \sim Bernoulli(\pi_1),
$$

where  $\pi_1 \in (0, 1)$  and we denote  $\pi_0 = 1 - \pi_1$ .

Here we follow from the setting of Mai, Zou, and Yuan (2012), letting  $\Sigma = (0.5^{|i-j|})_{p \times p}$ ,  $\mu^{(0)} = \mathbf{0}_{p \times 1}$ ,  $\mu^{(1)} =$  $\Sigma^{-1} \times 0.556(3, 1.5, 0, 0, 2, \mathbf{0}_{1 \times (p-5)})^T$ . Let  $n = 100, p = 50$ . According to the definition of minimal discriminative set in Tian and Feng  $(20\tilde{21b})$ , here the minimal discriminative set  $S^* = \{1, 2, 5\}$ , which contribute to the classification.

Apply function RaModel to generate training data and test data of size 100 with dimension 50.

```
set.seed(0, kind = "L'Ecuyer-CMRG")
train.data <- RaModel("classification", 1, n = 100, p = 50)
test.data <- RaModel("classification", 1, n = 100, p = 50)
xtrain <- train.data$x
ytrain <- train.data$y
xtest <- test.data$x
ytest <- test.data$y
```
We can visualize the first two dimensions or feature 1 and 2 as belows:

```
library(ggplot2)
ggplot(data = data.frame(xtrain, y = factor(ytrain)), mapping = aes(x = X1,
   y = X2, color = y)) + geom_point()
```
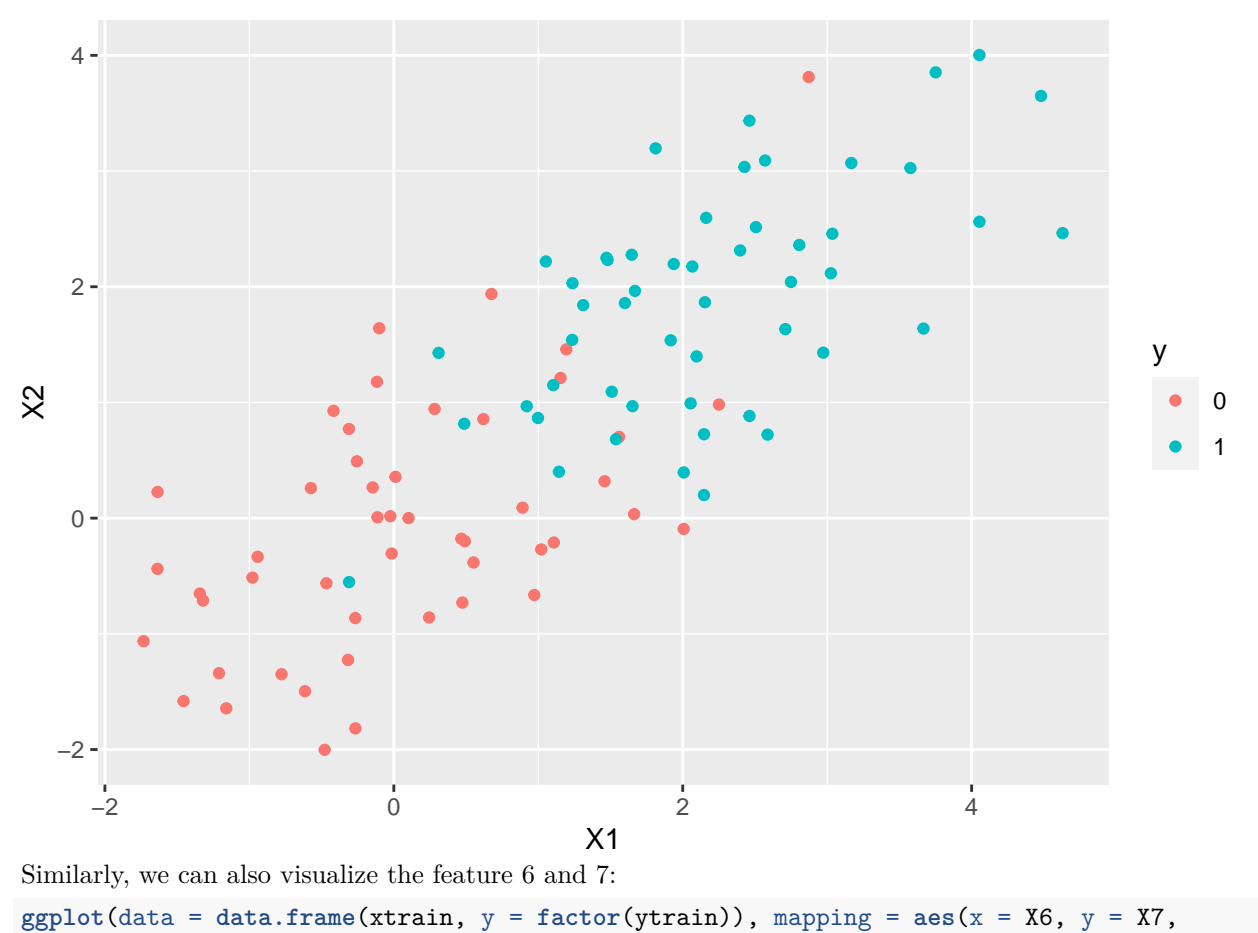

color = y)) **+ geom\_point**()

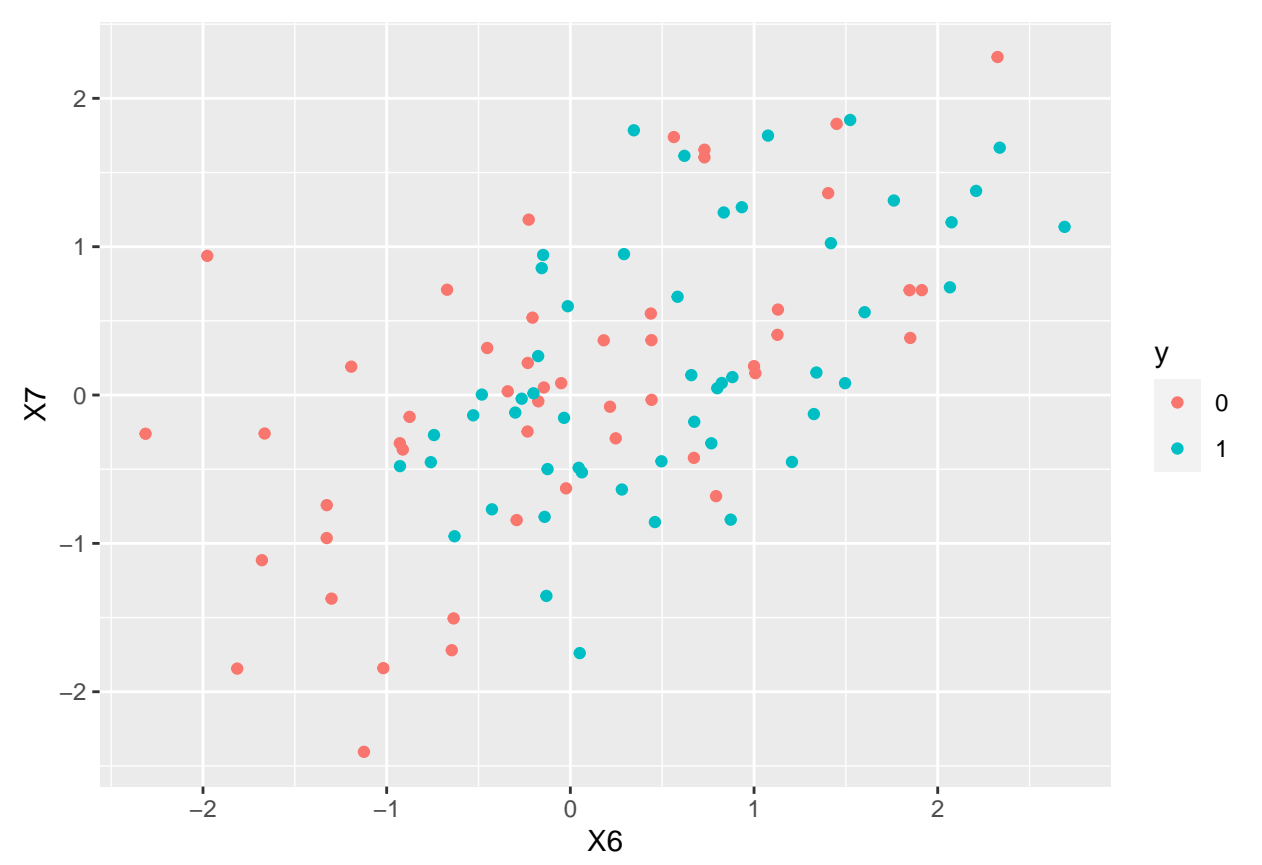

It's obvious to see that in dimension 1 and 2 the data from two classes are more linearly seperate than in dimension 6 and 7. Then we call Rase function to fit the RaSE classifier with LDA, QDA and logistic regression base classifiers with criterion of minimizing RIC and RaSE classifier with knn base classifier with criterion of minimizing leave-one-out error. To use different types of base classifier, we set base as "lda", "qda", "knn" and "logistic", repectively. B1 is set to be 100 to generate 100 weak learners and B2 is set to be 100 as well to generate 100 subspace candidates for each weak learner. Without using iterations, we set iteration as 0. criterion is set to be "ric" for RaSE classifier with LDA, QDA and logistic regression while it is "loo" for RaSE classifier with knn base classifier. To speed up the computation, we apply parallel computing with 2 cores by setting cores = 2.

```
fit.lda <- Rase(xtrain, ytrain, B1 = 100, B2 = 50, iteration = 0, base = "lda",
    cores = 2, criterion = "ric")fit.qda \leq Rase(xtrain, ytrain, B1 = 100, B2 = 50, iteration = 0, base = "qda",
    cores = 2, criterion = "ric")fit.knn \leq Rase(xtrain, ytrain, B1 = 100, B2 = 50, iteration = 0, base = "knn",
    cores = 2, criterion = "loo")fit.logistic <- Rase(xtrain, ytrain, B1 = 100, B2 = 50, iteration = 0,
    base = "logistic", cores = 2, criterion = "ric")
```
We can print the summarized results of RaSE model by calling print function. For instance, we print the RaSE model with LDA base classifier:

**print**(fit.lda)

```
## Marginal probabilities:
## class 0 class 1
## 0.49 0.51
## Type of base classifiers: lda
## Criterion: ric
```

```
## B1: 100
## B2: 50
## D: 10
## Cutoff: 0.4860776
## Selected percentage of each feature appearing in B1 subspaces:
## 1 2 3 4 5 6 7 8 9 10 11 12 13 14 15 16 17 18 19 20 21 22 23 24 25 26
## 99 21 5 19 49 29 14 8 9 15 23 6 15 11 16 11 18 19 14 18 14 7 23 14 13 9
## 27 28 29 30 31 32 33 34 35 36 37 38 39 40 41 42 43 44 45 46 47 48 49 50
## 8 17 17 9 9 12 17 9 15 11 8 15 8 13 17 11 9 12 10 9 11 16 16 11
To evaluate the performance of four different models, we calculate the test error on test data:
er.lda <- mean(predict(fit.lda, xtest) != ytest)
er.qda <- mean(predict(fit.qda, xtest) != ytest)
er.knn <- mean(predict(fit.knn, xtest) != ytest)
```
## LDA: 0.11 QDA: 0.12 knn: 0.1 logistic: 0.1

And the output of Rase function is an object belonging to S3 class "RaSE". It contains:

**cat**("LDA:", er.lda, "QDA:", er.qda, "knn:", er.knn, "logistic:", er.logistic)

• marginal: the marginal probability for each class.

er.logistic <- **mean**(**predict**(fit.logistic, xtest) **!=** ytest)

- base: the type of base classifier.
- criterion: the criterion to choose the best subspace for each weak learner.
- B1: the number of weak learners.
- B2: the number of subspace candidates generated for each weak learner.
- D: the maximal subspace size when generating random subspaces.
- iteration: the number of iterations.
- fit.list: a list of B1 fitted base classifiers.
- cutoff: the empirically optimal threshold.
- subspace: a list of subspaces correponding to B1 weak learners.
- ranking: the selected percentage of each feature in B1 subspaces.
- <span id="page-4-0"></span>• scale: a list of scaling parameters, including the scaling center and the scale parameter for each feature.

### **How to Use RaSE for Feature Ranking**

The selected percentage of features in *B*<sup>1</sup> subspaces for four RaSE classifiers are contained in the output, which can be used for feature ranking. We can plot them by using RaPlot function:

```
library(gridExtra)
plot_lda <- RaPlot(fit.lda)
plot_qda <- RaPlot(fit.qda)
plot_knn <- RaPlot(fit.knn)
plot_logistic <- RaPlot(fit.logistic)
grid.arrange(plot_lda, plot_qda, plot_knn, plot_logistic, ncol = 2)
```
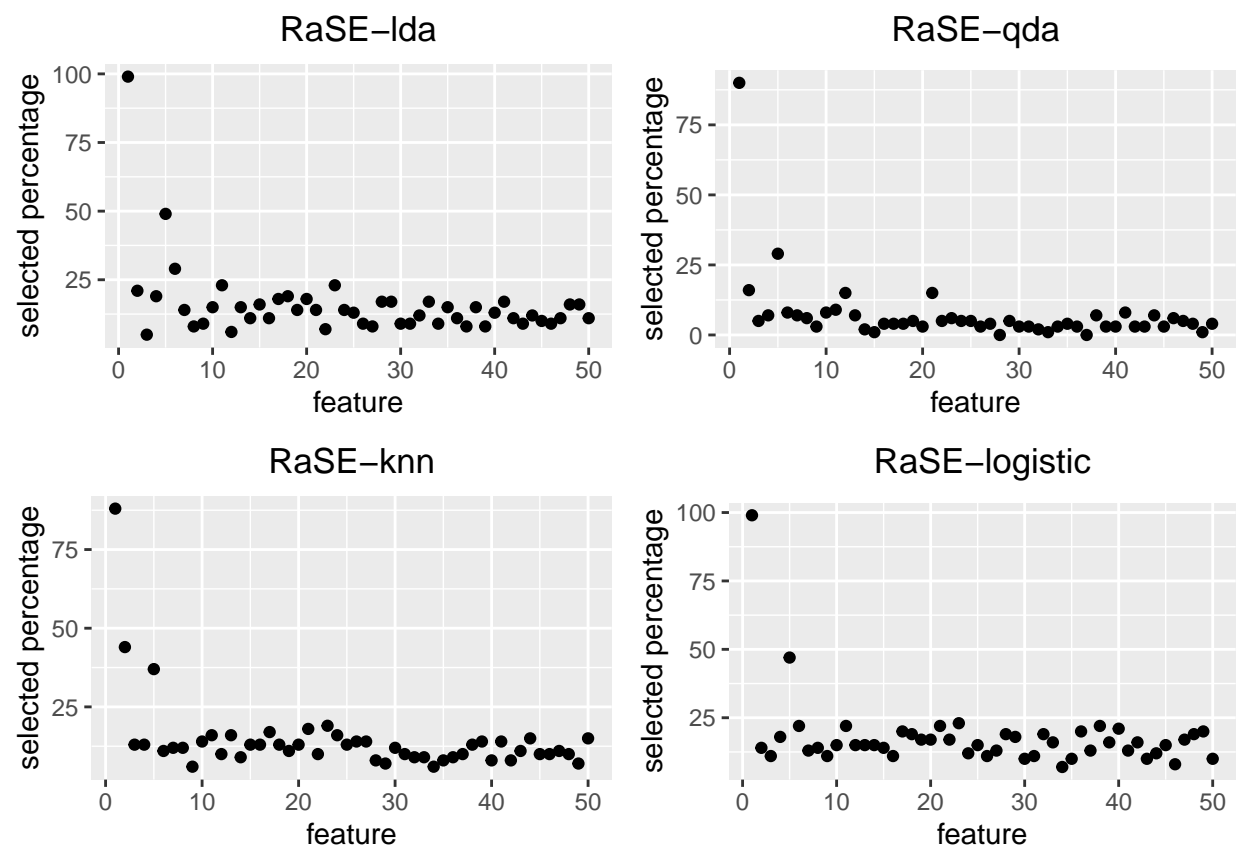

From four figures, it can be noticed that feature 1, 2 and 5 obtain high selected percentage among all  $p = 50$ features under LDA, QDA and *k*NN models, implying their importance in classification model. We can set a positive iteration number to increase the selected percentage of three signals among *B*<sup>1</sup> subspaces, which may improve the performance.

# <span id="page-5-0"></span>**Variable Screening via Random Subspace Ensemble**

<span id="page-5-1"></span>In this section, we describe how to apply RaSE for variable screening.

### **Introduction**

We follow the aforementioned notations. Althought Tian and Feng (2021b) only discusses the classification problem, RaSE framework can be imediately applied for continuous response with no extra effort. As before, we would like to select  $B_1$  subspaces  $\{S_{j*}\}_{j=1}^{B_1}$ , for each of which  $B_2$  candidate subspaces  $\{S_{jk}\}_{k=1}^{B_2}$  are generated. Some specific criterion is required for subspace selection. The selected percentage of features in  ${S_{j*}}_{j=1}^{B_1}$  can be used for variable screening (Tian and Feng (2021a)).

### <span id="page-5-2"></span>**Variable screening via RaSE**

We will present how to do variable screening through RaSE framework in this section. First we generate the data from the following model (model 1 in Tian and Feng (2021b), model II in Fan and Lv (2008)).

$$
y = 5x_1 + 5x_5 + 5x_3 - \frac{15}{\sqrt{2}}x_4 + \epsilon,
$$

where  $\mathbf{x} = (x_1, \ldots, x_p)^T \sim N(\mathbf{0}, \Sigma)$ ,  $\Sigma = (\sigma_{ij})_{p \times p}$ ,  $\sigma_{ij} = 0.5^{\mathbf{1}(i \neq j)}$ ,  $\epsilon \sim N(0, 1)$ , and  $\epsilon \perp \mathbf{x}$ . The signal set  $S^* = \{1, 2, 3, 4\}.$ 

Let  $n = 100$  and  $p = 100$ . Call function RaModel to generate the data.

```
train.data <- RaModel("screening", 1, n = 100, p = 100)
xtrain <- train.data$x
ytrain <- train.data$y
```
As Tian and Feng (2021b) describes, here *x*<sup>4</sup> is marginally independent of *y*. We first apply RaSE equipped with linear regression model and BIC by calling function RaScreen. Set  $B1 = B2 = 100$ , model = 1m and criterion  $=$  bic. To demonstrate the power of iterations, we set iteration  $= 1$ .

```
fit.bic <- RaScreen(xtrain, ytrain, B1 = 100, B2 = 100, model = "lm", criterion = "bic",
    cores = 2, iteration = 1)
```
The output of RaScreen is a list including the selected percentage of variables, the model we use and other information. Note that the selected percentage of variables are stored in a list (when iteration  $=$ 0, it is a vector) called "selected.perc". All results from different iteration rounds are available. Function RaRank provides a convenient and automatic way to select variables from the output of RaScreen. We set selected.num =  $n/logn$  to select  $[n/logn] = 21$  variables. Let's compare the results from vanilla RaSE (no iteration) and RaSE with 1 interation round as follows.

**RaRank**(fit.bic, selected.num = "n/logn", iteration = 0)

```
## [1] 2 3 1 4 74 43 12 18 29 34 36 63 87 48 51 79 14 37 47 49 68
RaRank(fit.bic, selected.num = "n/logn", iteration = 1)
```
## [1] 3 2 1 4 74 29 37 80 87 72 18 40 43 54 63 69 89 5 51 7 11

Observe that RaSE with linear regression model and BIC captures the signals very well. Interation indeed improves vanilla RaSE by ranking four signals on the top.

Note that there could be some variables with zero selected percentage, especially in iterative RaSE. In this case, such variables are indistinguishable. When the user requests more variables beyond the number of variables with positive selected percentages, RaRank function will randomly sample from variables with zero selected percentage and pop up a warning message as below.

```
RaRank(fit.bic, selected.num = "n-1", iteration = 1)
```

```
## Warning in RaRank(fit.bic, selected.num = "n-1", iteration = 1): Only 91
## variables have positive selected percentage but request 99 ones. The last 8
## variables are randomly sampled!
```
## [1] 3 2 1 4 74 29 37 80 87 72 18 40 43 54 63 69 89 5 51 ## [20] 7 11 34 46 70 13 14 25 38 73 82 83 95 98 10 24 30 36 42 ## [39] 45 48 49 58 67 81 91 99 12 22 27 52 61 68 75 90 93 15 31 ## [58] 35 39 47 53 59 92 94 6 9 20 33 41 44 55 56 57 60 71 76 ## [77] 78 97 8 19 23 62 64 65 79 86 88 50 77 84 85 28 100 17 96 ## [96] 66 26 32 21

#### **Reference**

Chen, Jiahua, and Zehua Chen. 2008. "Extended Bayesian Information Criteria for Model Selection with Large Model Spaces." *Biometrika* 95 (3): 759–71.

———. 2012. "Extended Bic for Small-N-Large-P Sparse Glm." *Statistica Sinica*, 555–74.

Fan, Jianqing, and Jinchi Lv. 2008. "Sure Independence Screening for Ultrahigh Dimensional Feature Space." *Journal of the Royal Statistical Society: Series B (Statistical Methodology)* 70 (5): 849–911.

Mai, Qing, Hui Zou, and Ming Yuan. 2012. "A Direct Approach to Sparse Discriminant Analysis in Ultra-High Dimensions." *Biometrika* 99 (1): 29–42.

Tian, Ye, and Yang Feng. 2021a. "RaSE: A Variable Screening Framework via Random Subspace Ensembles." *arXiv Preprint arXiv:2102.03892*.

———. 2021b. "RaSE: Random Subspace Ensemble Classification." *Journal of Machine Learning Research* 22 (45): 1–93.